# Written examination in Operating Systems

February 12th 2024

| Last name:                                                            |         |        |          |        |          |             |        |        |         |                  |         |       |        |     |
|-----------------------------------------------------------------------|---------|--------|----------|--------|----------|-------------|--------|--------|---------|------------------|---------|-------|--------|-----|
| First name:                                                           |         |        |          |        |          |             |        |        |         |                  |         |       |        |     |
| Student number:                                                       |         |        |          |        |          |             |        |        |         |                  |         |       |        |     |
| Mit dem Bearbe<br>alleine bearbeit<br>der Aufg                        | en un   | d das  | s Sie    | sich g | gesund   | d und       | prüfu  | ıngsfä | ihig fi | ühlen.           | Mit     | dem l |        |     |
| By attending the healthy and capare cons                              | able t  | o par  | ticipa   | te. O  | nce y    | ou ha       | ve rec | eived  | the e   | exami            | nation  | n pap |        |     |
| <ul><li> Use the prov</li><li> You are allowritten original</li></ul> | wed to  | use a  | a self j | prepar | red, sin | $igle \ si$ |        | IN-A4  | f sheet | $t 	ext{ in th}$ | ie exai | m. On | ly har | ıd- |
| • Do not use a                                                        | ı red p | oen.   |          |        |          |             |        |        |         |                  |         |       |        |     |
| • Time limit:                                                         | 90 mi   | nutes  |          |        |          |             |        |        |         |                  |         |       |        |     |
| • Turn off you                                                        | r mob   | ile ph | ones!    |        |          |             |        |        |         |                  |         |       |        |     |
|                                                                       |         |        |          |        |          |             |        | (      | Gra     | de:              |         |       |        |     |
| Questions:                                                            | 1       | 2      | 3        | 4      | 5        | 6           | 7      | 8      | 9       | 10               | 11      | 12    | 13     | Σ   |
| Maximum Points:                                                       | 10      | 6      | 8        | 7      | 7        | 7           | 8      | 8      | 4       | 7                | 6       | 7     | 5      | 90  |

 $\textbf{1.0} \colon 90.0\text{-}85.5, \, \textbf{1.3} \colon 85.0\text{-}81.0, \, \textbf{1.7} \colon 80.5\text{-}76.5, \, \textbf{2.0} \colon 76.0\text{-}72.0, \, \textbf{2.3} \colon 71.5\text{-}67.5,$ 

Achieved Points:

**2.7**: 67.0-63.0, **3.0**: 62.5-58.5, **3.3**: 58.0-54.0, **3.7**: 53.5-49.5, **4.0**: 49.0-45.0, **5.0**: <45

### Question 1)

Points: . . . . . of 10

1 Point

(1) Describe what swapping is.

1 Point

(2) Explain what singletasking is.

1 Point

(3) Describe what half multi-user operating systems are.

1 Point

(4) Describe the difference between 8 bit, 16 bit, 32 bit, and 64 bit operating systems.

½ Point

(5) Give the maximum amount of memory, a 32-bit architecture can address.

2 Points

(6) Explain why multi-level paging and not single-level paging is used in 32-bit and 64-bit systems.

1 Point

(7) Explain the event that causes a page fault exception.

1 Point

(8) Give the name of the best page replacement strategy and describe how it works.

1 Point

(9) Describe the key message of Laszlo Belady's anomaly.

½ Point

(10) Give the name of the page replacement strategy that is implemented by most modern operating systems (Hint: It is not OPT and not random).

## Question 2)

Points: . . . . . . of 6

Give a command that can be used to...

 $\frac{1}{2}$  Point (1) modify the permissions of files or directories.

(2) print out the path of the present working directory in the shell.

 $\frac{1}{2}$  Point (3) create a new directory.

½ Point

 $\frac{1}{2}$  Point (4) create an empty file.

1/2 Point (5) concatenate the content of different files or print out the content of a file.

 $\frac{1}{2}$  Point (6) print out lines from the end of a file in the shell.

 $\frac{1}{2}$  Point (7) print out lines from the beginning of a file in the shell.

 $\frac{1}{2}$  Point (8) delete files or directories.

 $\frac{1}{2}$  Point (9) place a string in the shell.

 $\frac{1}{2}$  Point (10) create a link.

 $\frac{1}{2}$  Point (11) search a file for lines, which contain a search pattern.

 $\frac{1}{2}$  Point (12) terminate a process.

#### Question 3)

Points: ..... of 8

½ Point

(1) Name <u>one</u> persistent data storage.

½ Point

(2) Name one non-persistent data storage.

 $\frac{1}{2}$  Point

(3) The storage of computer systems is distinguished into the categories primary, secondary, and tertiary storage. Give the name of the category or categories the CPU can access directly.

1 Point

(4) Give the name of the category or categories of subtask (3) the CPU can only access via a controller.

1½ Points

(5) Name <u>one</u> example for each category of subtask (3).

1 Point

(6) Describe what near-line storage is.

1 Point

(7) Describe what off-line storage is.

2 Points

(8) Name <u>one</u> advantage and <u>one</u> drawback of NAND memory compared with NOR memory.

|         | Question 4)                                               | Points:                                                                                                    | of 7            |
|---------|-----------------------------------------------------------|----------------------------------------------------------------------------------------------------|-----------------|
| 1 Point | (1) Explain the effect when exe \$ chmod 777 script.sh    | ecuting this command in the comman                                                                                                    | nd-line shell:  |
| 1 Point | (2) Explain the effect when exe<br>\$ chmod 544 script.sh | ecuting this command in the comman                                                                                                    | nd-line shell:  |
| 1 Point | (3) Explain the effect when exe \$ chmod 000 script.sh    | ecuting this command in the comman                                                                                                    | nd-line shell:  |
| 1 Point | (4) Explain the effect when exe<br>\$ chmod u-x folder    | ecuting this command in the comman                                                                                                    | nd-line shell:  |
| ½ Point | (5) For executing a program wr ☐ Booster ☐ Compiler       | ritten in the language C one requires  Interpreter Interpreter Int | them            |
| ½ Point | (6) For executing a program wr                            | ritten in the language Python one re                                                                                                    | equires a(n)    |
|         | $\Box$ Booster $\Box$ Compiler                            | $\square$ Interpreter $\square$ All of $\square$ Mixer $\square$ None                                                                                                    | them<br>of them |
| 1 Point | (7) Explain the purpose of the                            | Page-Table Base Register (PTBS).                                                                                                    |                 |
| 1 Point | (8) Explain the purpose of the                            | Page-Table Length Register (PTLR)                                                                                                    | ).              |

|       | •   | ~ \                        |
|-------|-----|----------------------------|
| Quest | 100 | .h                         |
| & aco |     | $\boldsymbol{\mathcal{O}}$ |

|          | Que | estion         | 1 <b>5</b> )                        |                   |            | Points:                                                              | of 7          |
|----------|-----|----------------|-------------------------------------|-------------------|------------|----------------------------------------------------------------------|---------------|
| ½ Point  | (1) | Local varial   | oles of functi                      | ons reside insid  | e the.     | ••                                                                   |               |
|          |     | $\square$ Heap | $\square$ Stack                     | ☐ Text Segn       | nent       |                                                                      |               |
| ½ Point  | (2) | Call parame    | eters and ret                       | urn addresses o   | f func     | tions reside inside the                                              | •             |
|          |     | $\square$ Heap | $\square$ Stack                     | ☐ Text Segn       | nent       |                                                                      |               |
| ½ Point  | (3) |                | and variables ) reside insid  Stack |                   |            | gned in global declarat                                              | ions (outside |
| ½ Point  | (4) | •              |                                     | f a process resid |            | ide the                                                              |               |
| 12       | ( ) | ☐ Heap         | $\square$ Stack                     | ☐ Text Segn       |            |                                                                      |               |
| ½ Point  | (5) | The machin     | e code of a p                       | process resides i | inside     | the                                                                  |               |
|          |     | $\square$ Heap | $\square$ Stack                     | ☐ Text Segn       | nent       |                                                                      |               |
| ½ Point  | (6) | Command l      | ine argumen                         | ts of a process i | reside     | inside the                                                           |               |
|          |     | $\square$ Heap | $\square$ Stack                     | ☐ Text Segn       | nent       |                                                                      |               |
| 4 Points | (7) | labels (tech   |                                     | of the process-r  | _          | ocess in memory. Fill in lata and the missing in last address of the | information   |
|          |     |                |                                     | dynamic growth    | -          | · last address of the                                                | space         |
|          |     |                |                                     |                   | <b></b>  ← | · first address                                                      |               |

#### Question 6)

Points: ..... of 7

1 Point

(1) Describe which information inodes store.

1 Point

(2) Describe what a cluster in the file system is.

½ Point

(3) Give <u>one</u> example for an absolute path name.

½ Point

(4) Name one Linux file system that implements block addressing.

½ Point

(5) Name one Linux file system that implements journaling.

½ Point

(6) Name one Linux file system that implements extents.

½ Point

(7) Name <u>one</u> Windows file system that implements the file allocation table.

½ Point

(8) Name <u>one</u> Windows file system that implements journaling.

½ Point

(9) Name <u>one</u> Windows file system that implements extents.

½ Point

(10) Name one file system that implements copy-on-write.

1 Point

(11) Describe what the master file table is.

#### Question 7)

Points: . . . . . . of 8

1 Point

(1) Explain what a zombie process is.

3 Points

(2) The following C source code creates a child process.

```
1 #include <stdio.h>
 2 #include <unistd.h>
  #include <stdlib.h>
5
  void main() {
6
    int returnvalue = fork();
 7
     if (returnvalue < 0) {</pre>
8
       printf("Error.\n");
9
10
       exit(1);
11
12
     else if (returnvalue > 0) {
       printf("Parent.\n");
13
14
       exit(0);
15
16
     else {
17
       printf("Child.\n");
18
       exit(0);
19
     }
20 }
```

Give the value of the returnvalue variable for the child process and for the parent process. In your answer, explain the importance of the return value in the parent process.

2 Points

(3) Name <u>two</u> differences of a child process from the parent process shortly after its creation.

2 Points

(4) Describe the consequences if a parent process is terminated before the child process.

#### Question 8)

Points: ..... of 8

1 Point

(1) Explain why fairness is a relevant criteria in scheduling.

2 Points

(2) Explain the difference between preemptive and non-preemptive scheduling.

1 Point

(3) Name the scheduling method that Windows operating systems implement.

4 Points

(4) Explain how the scheduling method of Windows operating systems works. (Hint: A schematic diagram may help here!)

## Question 9)

Points: . . . . . of 4

4 Points

(1) Explain how the Completely Fair Scheduler of the Linux kernel (Kernel 2.6.23 until Kernel 6.5.13) works.

(Hint: A schematic diagram may help here!)

#### Question 10)

Points: . . . . . of 7

1 Point

(1) Describe what a critical section is.

1 Point

(2) Describe what a race condition is.

1 Point

(3) Describe why race conditions are hard to locate and fix.

1 Point

(4) Explain what a system call is.

1 Point

(5) Explain what the standard library is and its purpose.

1 Point

(6) Explain what a semaphore is.

1 Point

(7) Explain what a mutex is.

#### Question 11)

Points: ..... of 6

6 Points

(1) Perform the deadlock detection with matrices and check if a deadlock occurs.

Existing resource vector =  $\begin{pmatrix} 10 & 5 & 7 \end{pmatrix}$ 

Current allocation = 
$$\begin{bmatrix} 0 & 1 & 0 \\ 2 & 0 & 0 \\ 3 & 0 & 2 \\ 2 & 1 & 1 \\ 0 & 0 & 2 \end{bmatrix}$$

$$\frac{\text{Request}}{\text{matrix}} = \begin{bmatrix} 7 & 4 & 3 \\ 1 & 2 & 2 \\ 6 & 5 & 0 \\ 4 & 1 & 1 \\ 4 & 3 & 5 \end{bmatrix}$$

#### Question 12)

Points: . . . . . . of 7

½ Point

(1) Name <u>one</u> sort of inter-process communication that can only be used for processes that are closely related to each other.

 $\frac{1}{2}$  Point

(2) Name <u>one</u> sort of inter-process communication that allows communication over computer system boundaries.

3 Points

(3) The figure shows the working principle of signaling, a technique that is used to specify an execution order of critical sections of processes.

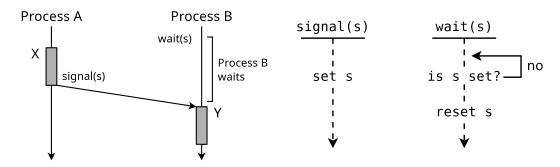

Describe where you see room for improvement in terms of CPU utilization.

2 Points

(4) Explain <u>one</u> possible way of implementing the signaling technique shown in subtask (3) in Linux.

1 Point

(5) Name a technique for process synchronisation, which has less drawbacks than signaling shown in subtask (3).

#### Question 13)

Points: ..... of 5

2 Points

(1) The figure shows the working principle of a synchronisation technique that ensures that the execution of critical sections does not overlap and does not specify the execution order of the critical sections.

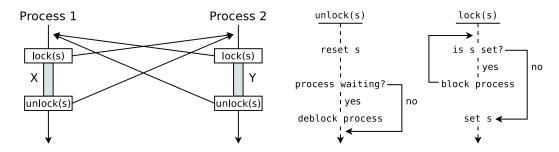

Explain <u>one</u> possible way of implementing the signaling technique shown in this subtask in Linux

½ Point

(2) Name <u>one</u> sort of inter-process communication that operates bidirectional.

½ Point

(3) Name <u>one</u> sort of inter-process communication where the operating system does <u>not</u> guarantee the synchronization.

2 Points

(4) Explain the meaning of the lines and columns in the file /proc/buddyinfo.

| <pre>\$ cat /proc/b</pre> | ouddyinfo | )   |     |      |     |     |     |     |     |    |   |     |  |
|---------------------------|-----------|-----|-----|------|-----|-----|-----|-----|-----|----|---|-----|--|
| Node 0, zone              | DMA       | 1   | 1   | 1    | 0   | 2   | 1   | 1   | 0   | 1  | 1 | 3   |  |
| Node 0, zone              | DMA32     | 208 | 124 | 1646 | 566 | 347 | 116 | 139 | 115 | 17 | 4 | 212 |  |
| Node 0, zone              | Normal    | 43  | 62  | 747  | 433 | 273 | 300 | 254 | 190 | 20 | 8 | 287 |  |